# **6 Intervallschätzung**

#### **Zoltán Zomotor**

**Versionsstand: 12. April 2016, 8:31**

**Die nummerierten Felder bitte während der Vorlesung ausfüllen.**

This work is licensed under the Creative Commons Attribution-NonCommercial-ShareAlike 3.0 Germany License. To view a copy of this license, visit<br><http://creativecommons.org/licenses/by-nc-sa/3.0/de/> or send a letter to Crea  $\mathcal{L}(\Theta)$ 'cc **BY**  $NC$ 

Bitte hier notieren, was beim Bearbeiten unklar geblieben ist:

#### **Inhaltsverzeichnis**

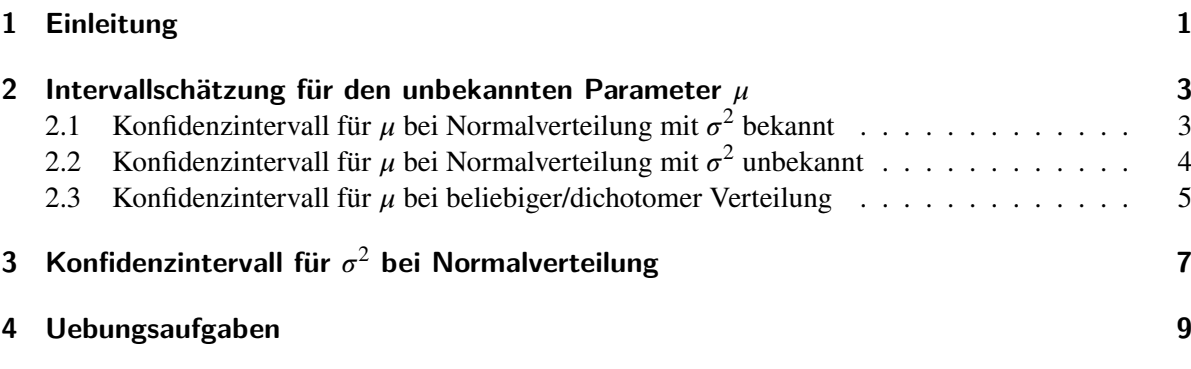

### <span id="page-0-0"></span>**1 Einleitung**

1

- Schätze ein Intervall für  $\theta$  auf Basis einer Stichprobe.
- Verwendung der Stichprobenfunktionen  $\Theta_{\rm u}$ ,  $\Theta_{\rm o}$ , so dass

$$
P(\Theta_{\mathrm{u}} \le \vartheta \le \Theta_{\mathrm{o}}) = 1 - \alpha
$$

ist die Realisierung der Zufallsvariablen (!)

 $\frac{1}{2}$   $\overline{[\Theta_{\rm u}, \Theta_{\rm o}]}$ 

.

$$
\Rightarrow
$$
 *Konfidenzintervall* für  $\int_{0}^{2} \frac{\sqrt{3}}{2} \arccos \left( \frac{\sqrt{3}}{2} + \frac{\sqrt{3}}{2} \right) \arccos \left( \frac{\sqrt{3}}{2} + \frac{\sqrt{3}}{2} \right)$ 

• Beachte:

Das *Schätzintervall*  $\frac{4}{\left[\vartheta_\mathrm{u},\vartheta_\mathrm{o}\right]}$ 

 $\Rightarrow$  Irrtumswahrscheinlichkeit  $\alpha$  $\sqrt[6]{$  (klein, i.d.R.  $\alpha \leq 0.1$ )

- Welche Konfidenzintervalle sind zur Schätzung geeignet?
- $\Rightarrow$  Hängt von Verteilung von G und vom unbekannten Parameter  $\sqrt[7]{\frac{1}{(\mu,\sigma^2)}}$ ) ab.
- Im Folgenden: Einfache Stichprobe  $X_1, ..., X_n$  mit  $E(X_i) = \mu$  und  $Var(X_i) = \sigma^2$

## **Symmetrische Konfidenzintervalle**

**Symmetrisch** heißt: übereinstimmende *Wahrscheinlichkeiten* für Über- und Unterschreiten des Konfidenzintervalls, formal:

$$
P(\theta_{u} > \theta) = P(\theta_{o} < \theta) = \frac{\alpha}{2}
$$
 Im Bild eintragen:  $c_1 = x_{\alpha/2}, c_2 = x_{1-\alpha/2}, 1-\alpha$   
 $f(x)$   
  
0  
  
Wichtig: Eine Verkleinerung von  $\alpha$  bewirkt eine $\left|\frac{\text{Vergrößerung}}{\text{Vergrößerung}}\right|$  des Konfidenzin-

tervalls.

### <span id="page-2-0"></span>**2 Intervallschätzung für den unbekannten Parameter**

## <span id="page-2-1"></span>**2.1 Konfidenzintervall für bei Normalverteilung mit** <sup>2</sup> **bekannt [\[Pap11,](#page-8-1) Kapitel 3.4.2]**

- Vorgehensweise: Schritt 1: Lege ein Konfidenzniveau  $\frac{10}{1-\alpha}$  fest. Schritt 2: Bestimme das  $\frac{11}{1-\frac{\alpha}{2}}$ 2 -Fraktil  $c$  der  $\frac{12}{N(0, 1)}$  -Verteilung. Schritt 3: Berechne das Stichprobenmittel  $\frac{13}{\sqrt{2}}$ . Schritt 4: Berechne den Wert  $\frac{14}{1}$   $\sigma c$  $\sqrt{n}$  . Schritt 5: Gebe als Schätzergebnis das Intervall  $\frac{15}{\left| \bar{x} - \frac{\sigma c}{\sigma} \right|}$  $\sqrt{n}$  $\overline{x} + \frac{\sigma c}{\sigma}$  $\sqrt{n}$ ]
	- Grund für  $N(0, 1)$ -Verteilung: Betrachte zum Beispiel  $\Theta_{\rm u} = \bar{X} \frac{\sigma c}{\sqrt{2\pi}}$  $\sqrt{n}$ :

$$
\Theta_{\mathbf{u}} < \mu \Leftrightarrow \bar{X} - \frac{\sigma c}{\sqrt{n}} < \mu \Leftrightarrow \frac{\bar{X} - \mu}{\sigma} \sqrt{n} < c
$$
\n
$$
\frac{\bar{X} - \mu}{\sigma} \sqrt{n} \sim N(0, 1)
$$

16

• Beispiel: Normalverteilung mit  $\sigma = 2.4$ ,  $(x_1, \ldots, x_9) = (184.2, 182.6, 185.3, 184.5, 186.2, 183.9, 185.0, 187.1, 184.4)$ Gesucht: Intervall für  $\mu$  zum Konfidenzniveau  $1 - \alpha = 0.99$ 

1. 
$$
\int_1^{17} \overline{1 - \alpha} = 0.99
$$
  
2.  $\int_1^{18} \overline{N(0, 1): c} = x_{1-\alpha/2} = x_{0.995} = 2.576$   
3.  $\int_1^{19} \overline{x} = \frac{1}{9}(184.2 + \dots + 184.4) = 184.8$ 

4. 
$$
\int_1^{20} \frac{\sigma c}{\sqrt{n}} = \frac{2.4 \cdot 2.576}{\sqrt{9}} = 2.06
$$
  
5.  $\int_1^{21} \frac{1184.8 - 2.06, 184.8 + 2.06}{[184.8 - 2.06, 184.8 + 2.06]} = [182.74, 186.86]$ 

- Wichtige  $N(0, 1)$ -Fraktilswerte: siehe [\[Pap11,](#page-8-1) Tabelle 2, Seite 742]
- Intervalllänge
	- **–** Im Fall [2.1](#page-2-1) gilt offenkundig

<span id="page-3-1"></span>
$$
\sum_{n=0}^{22} \overline{L} = \Theta_{0} - \Theta_{u} = \frac{2\sigma c}{\sqrt{n}}
$$

- **–** Welches *n* sichert eine vorgegebene (Maximal-)Länge L? Lücke [22](#page-3-1) nach *n* auflösen! ⇒ <sup>23</sup><br>  $\left| n \geq (\frac{2\sigma c}{L})^2 \right|$
- **–** Obiges Beispiel:  $L = 4$  ⇒

<span id="page-3-3"></span>
$$
n \ge \left(\frac{2 \cdot 2.4 \cdot 2.576}{4}\right)^2 = 9.556 \Rightarrow n \ge 10
$$

 $-$  Eine Halbierung von  $L$  erfordert eine Vervierfachung von  $n!$ 

## <span id="page-3-0"></span>2.2 Konfidenzintervall für  $\mu$  bei Normalverteilung mit  $\sigma^2$  unbekannt [\[Pap11,](#page-8-1) Kapitel **3.4.3]**

• Vorgehensweise:

<span id="page-3-2"></span>Schrift 1: Lege ein Konfidenzniveau

\n
$$
\begin{array}{c|c}\n & \text{Test.} \\
\hline\n\text{Schrift 2: Bestimme das} & 1 - \frac{\alpha}{2} \\
\text{Schrift 3: Berechne das Stichprobennittel}\n\end{array}\n\quad\n\begin{array}{c}\n\text{First:} \\
\hline\n\text{First:} \\
\hline\n\end{array}\n\quad\n\begin{array}{c}\n\text{First:} \\
\hline\n\end{array}\n\quad\n\begin{array}{c}\n\text{First:} \\
\hline\n\end{array}\n\quad\n\begin{array}{c}\n\text{First:} \\
\hline\n\end{array}\n\quad\n\begin{array}{c}\n\text{First:} \\
\hline\n\end{array}\n\quad\n\begin{array}{c}\n\text{First:} \\
\hline\n\end{array}\n\quad\n\begin{array}{c}\n\text{First:} \\
\hline\n\end{array}\n\quad\n\begin{array}{c}\n\text{First:} \\
\hline\n\end{array}\n\quad\n\begin{array}{c}\n\text{First:} \\
\hline\n\end{array}\n\quad\n\begin{array}{c}\n\text{First:} \\
\hline\n\end{array}\n\quad\n\begin{array}{c}\n\text{First:} \\
\hline\n\end{array}\n\quad\n\begin{array}{c}\n\text{First:} \\
\hline\n\end{array}\n\quad\n\begin{array}{c}\n\text{First:} \\
\hline\n\end{array}\n\quad\n\begin{array}{c}\n\text{First:} \\
\hline\n\end{array}\n\quad\n\begin{array}{c}\n\text{First:} \\
\hline\n\end{array}\n\quad\n\begin{array}{c}\n\text{First:} \\
\hline\n\end{array}\n\quad\n\begin{array}{c}\n\text{First:} \\
\hline\n\end{array}\n\quad\n\begin{array}{c}\n\text{First:} \\
\hline\n\end{array}\n\quad\n\begin{array}{c}\n\text{First:} \\
\hline\n\end{array}\n\quad\n\begin{array}{c}\n\text{First:} \\
\hline\n\end{array}\n\quad\n\begin{array}{c}\n\text{First:} \\
\hline\n\end{array}\n\quad\n\begin{array}{c}\n\text{First:} \\
\hline\n\end{array}\n\quad\n\begin{array}{c}\n\text{First:} \\
\hline\n\end{array}\n\quad\n\begin{array}{c
$$

Schritt 5: Gebe als Schätzergebnis das Intervall  $\sqrt[3]{\frac{1}{\bar{x} - \frac{sc}{x}}}$ 

• Zu [Schritt 2:](#page-3-2) Falls 32  $\overline{n-1 > 30}$   $\Rightarrow \overline{\smash{\big)}^{33} \overline{N(0,1)}$  -Verteilung kann verwendet werden.

 $\sqrt{n}$ 

 $\overline{x} + \frac{sc}{t}$  $\sqrt{n}$ ]

• Beispiel von oben:

1. 
$$
\sqrt[34]{1 - \alpha} = 0.99
$$
  
\n2.  $\sqrt[35]{t(8): c = x_{1-\alpha/2} = x_{0.995} = 3.355}$   
\n3.  $\bar{x} = \frac{1}{9}(184.2 + \dots + 184.4) = 184.8$   
\n3.  $s = \sqrt{\frac{1}{8}((184.2^2 + \dots + 184.4^2) - 9 \cdot 184.8^2)} = 1.72$   
\n4.  $\sqrt[37]{\frac{sc}{\sqrt{n}}} = \frac{1.72 \cdot 3.355}{\sqrt{9}} = 1.92$   
\n5.  $\sqrt[38]{1184.8 - 1.92, 184.8 + 1.92} = [182.88, 186.72]$ 

#### <span id="page-4-0"></span>**2.3 Konfidenzintervall für bei beliebiger/dichotomer Verteilung [\[Pap11,](#page-8-1) Kapitel 3.4.6]**

• Voraussetzung:

5.

<sup>39</sup> 
$$
n > 30
$$
 oder  $5 \le \sum_{i=1}^{n} x_i \le n - 5$  falls *G* dichotom (Grenzwertsatz)

• Vorgehensweise:

Schritt 1: Lege ein Konfidenzniveau 
$$
\left| \frac{1 - \alpha}{1 - \alpha} \right|
$$
 fest.  
\nSchritt 2: Bestimme das  $\left| \frac{1 - \frac{\alpha}{2}}{1 - \frac{\alpha}{2}} \right|$  -Fraktil *c* der  $\left| \frac{N(0, 1)}{N(0, 1)} \right|$  -Verteilung.

Schritt 3: Berechne das Stichprobenmittel

<sup>43</sup>  $\frac{1}{\bar{x}}$  und einen Schätzwert  $\hat{\sigma}$  für  $\sigma$ ; setze

$$
\hat{\sigma} = \begin{cases}\n\sigma & \text{falls } \sigma \text{ bekannt ist} \\
\sqrt{x(1 - \bar{x})} & \text{falls } G \text{ dichotom ist} \\
s & \text{sonst}\n\end{cases}
$$
\nSchrift 4: Bercehne den Werf\n
$$
\left|\frac{\hat{\sigma}c}{\sqrt{n}}\right|
$$
\nSchrift 5: Gebe als Schätzergebnis das Intervall

\n
$$
\left|\frac{\hat{\sigma}c}{(\bar{x} - \sqrt{n})}, \bar{x} + \frac{\hat{\sigma}c}{\sqrt{n}}\right|
$$
\n2u Schritt 3:

\nBei manchen Verteilungen kann ein anderer Schätzer

\nBeispiel: Poisson-Verteilungen kann ein anderer Schätzer

\n
$$
(x_1, x_2, ..., x_{40}) = (3, 8, ..., 6) \quad \text{mit } \bar{x} = 6.5
$$
\nGesucht: Intervall für

\n
$$
1. \left|\frac{\hat{\sigma}c}{1 - \alpha} = 0.9\right|
$$
\n1.  $\left|\frac{\hat{\sigma}c}{1 - \alpha} = 0.9\right|$ 

\n
$$
2. \left|\frac{\hat{\sigma}c}{N(0, 1)}\right| \cdot c = x_{1-\alpha/2} = x_{0.95} = 1.645
$$
\n3.  $\bar{x} = 6.5$ 

\n
$$
\hat{\sigma} = \sqrt{\bar{x}} = \sqrt{6.5} = 2.55
$$
\n4.  $\left|\frac{\hat{\sigma}c}{\sqrt{n}} = \frac{2.55 \cdot 1.645}{\sqrt{40}} = 0.66$ 

$$
\begin{bmatrix}\n 55 \\
 \hline\n 6.5 - 0.66, 6.5 + 0.66\n \end{bmatrix} = [5.84, 7.17]
$$

• Intervalllänge

**–** Falls  $\frac{56}{\sqrt{5}}$ bekannt ⇒ Lücke [23](#page-3-3) verwenden

 $-$  Sonst hängt  $L = \frac{2\hat{\sigma}c}{\sqrt{2}}$  $\sqrt{n}$ wegen  $\frac{57}{6}$  vom Stichprobenergebnis ab

59

⇒ kann im Allgemeinen *nicht* ermittelt werden.

- **–** Ausnahme: Obere Schranke *d* für  $\hat{\sigma}$  ist bekannt.
- **–** Dann

60

$$
L \leq \frac{2dc}{\sqrt{n}} \Leftrightarrow n \geq \left(\frac{2dc}{L}\right)^2
$$

- Beispiel: 
$$
G \sim B(1, p) \Rightarrow \bar{x} = \begin{bmatrix} 0, 1 \end{bmatrix}
$$

$$
\hat{\sigma} = \sqrt{\bar{x}(1-\bar{x})} = \sqrt{\bar{x} - \bar{x}^2}
$$
\n
$$
\bar{x} - \bar{x}^2 \text{ maximal bei } \bar{x} = \frac{1}{2}
$$
\n
$$
\bar{x} - \bar{x}^2 \le \frac{1}{2} - \left(\frac{1}{2}\right)^2 = \frac{1}{4}
$$
\n
$$
\hat{\sigma} \le \sqrt{\frac{1}{4}} = \frac{1}{2} = d
$$
\n
$$
\Rightarrow n \ge \left(\frac{2d}{L}\right)^2 = \left(\frac{c}{L}\right)^2
$$
\n
$$
\begin{array}{c}\n0.5 \\
\hline\n\end{array}
$$

## <span id="page-6-0"></span>**3 Konfidenzintervall für** <sup>2</sup> **bei Normalverteilung [\[Pap11,](#page-8-1) Kapitel 3.4.4]**

Als *Schätzfunktion* für  $\sigma^2$  verwenden wir  $S^2$  und bilden mit ihr die Stichprobenfunktion / Zufallsvariable

$$
Z = (n-1)\frac{S^2}{\sigma^2}
$$

die einer 62  $\chi^2(n-1)$ ( − 1) -Verteilung genügt, siehe Skript 4 , Kapitel 5. Damit ergibt sich folgende Vorgehensweise:

• Falls  $\mu$  unbekannt:

Schritt 1: Lege ein Konfidenzniveau  $\int_{0}^{63}$   $\frac{1-\alpha}{1-\alpha}$  fest.

Schrift 2: Bestimme

\n
$$
\frac{\alpha}{2} \text{- und } 1 - \frac{\alpha}{2} \text{--} \text{Fraktil } c_1 = x_{\alpha/2} \text{ und } c_2 = x_{1-\alpha/2}
$$
\nder

\n
$$
\frac{\alpha}{\alpha} \frac{\alpha^2}{\alpha^2 (n-1)} \text{--} \text{Verteling.}
$$

<span id="page-7-0"></span>Schritt 3: Berechne

$$
\binom{n-1}{s^2} = \sum_{i=1}^n (x_i - \bar{x})^2 = \sum_{i=1}^n x_i^2 - n\bar{x}^2
$$

aus dem Stichprobenergebnis.

Schritt 4: Berechne die Werte

$$
\theta_{u} = \frac{(n-1)s^{2}}{c_{2}}
$$
 und  $\theta_{o} = \frac{(n-1)s^{2}}{c_{1}}$ 

Schritt 5: Gebe als Schätzergebnis das Intervall

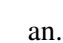

.

• Falls  $\mu$  bekannt:

$$
\text{Schrift 2: Ersetze} \int \frac{\delta^9}{\lambda^2(n-1) \text{ durch } \lambda^2(n)}
$$

Schritte 3 und 4: Ersetze 70  $(n-1)s<sup>2</sup>$  durch  $\boldsymbol{n}$  $\sum_{i=1}$  $(x_i - \mu)^2$ 

• Beispiel:  $G \sim N(2, \sigma)$ ,  $(x_1, \ldots, x_5) = (1, 1.5, 2.5, 3, 2)$ Gesucht: Intervall für  $\sigma^2$  zum Konfidenzniveau  $1 - \alpha = 0.99$ 

68

 $[\theta_{\rm u}, \theta_{\rm o}]$ 

1. 
$$
\begin{vmatrix} 1 & -\alpha = 0.99 \end{vmatrix}
$$
  
\n2.  $\begin{vmatrix} x^2(5): \quad c_1 = x_{\frac{\alpha}{2}} = x_{0.005} = 0.41 \\ \quad c_2 = x_{1-\frac{\alpha}{2}} = x_{0.995} = 16.75 \end{vmatrix}$   
\n3.  $\begin{vmatrix} 5 & 5 \ \sum_{i=1}^{7} (x_i - \mu)^2 = (1 - 2)^2 + \dots + (2 - 2)^2 = 2.5 \\ \quad 4. \end{vmatrix}$   
\n4.  $\begin{vmatrix} 3 & -2.5 \ \theta_u = \frac{2.5}{16.75} = 0.15, \ \theta_o = \frac{2.5}{0.41} = 6.10 \\ \quad 5. \end{vmatrix}$   
\n5.  $\begin{vmatrix} 75 & 0.15, 6.10 \end{vmatrix}$ , (groß, weil *n* klein)

## <span id="page-8-0"></span>**4 Uebungsaufgaben**

Aufgabenblatt und [\[Pap11,](#page-8-1) Seite 642f: Zu Abschnitt 3 Aufgaben 4) bis 9)]

## **Literatur**

<span id="page-8-1"></span>[Pap11] Lothar Papula. *Mathematik für Ingenieure und Naturwissenschaftler*. 6. Auflage. Bd. 3. Vieweg + Teubner, 2011.